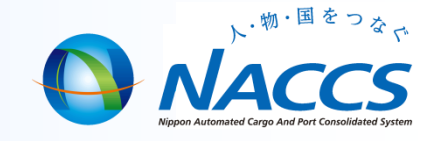

 $\overline{1}$ 

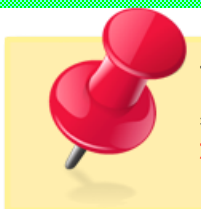

まず、利用申込を行う前にNACCSを利用する形態として、【①アクセス回線】 【②処理方式】 【③利用料金プラン】について検討しておく 必要がございます。以下の特徴等をご確認のうえ、検討をお願いします。 なお、利用申込を行うにあたっては、[NACCS](https://bbs.naccscenter.com/naccs/dfw/web/)掲示板(以下、「掲示板」という)に掲載の「[利用規程](https://bbs.naccscenter.com/naccs/dfw/web/tetsuduki/kitei/)」を事前に必ずご確認ください。 (掲示板については、最終ページでご説明させていただきます。)

#### 【①アクセス回線】 アクセス回線の詳細な特徴や回線使用料等については、

掲示板「NACCSのご利用方法」> NACCSの利用にあたって「NACCS[通信回線について](https://bbs.naccscenter.com/naccs/dfw/web/use/)」をご覧ください。

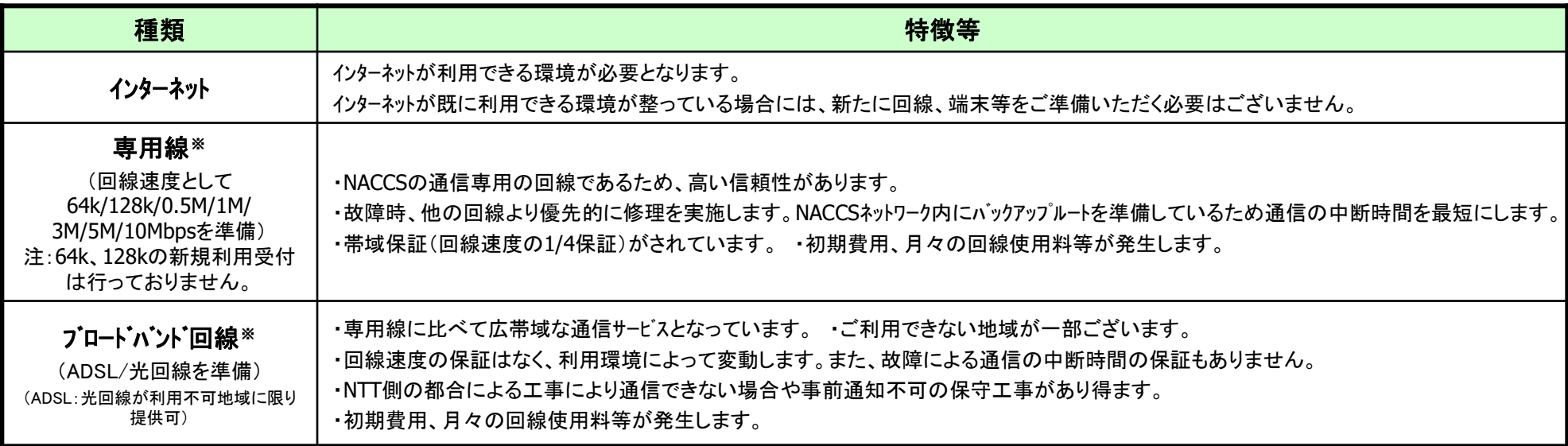

※NACCSネットワークに接続するための専用アクセス回線であるため、当該回線を利用してインターネット接続はできません。

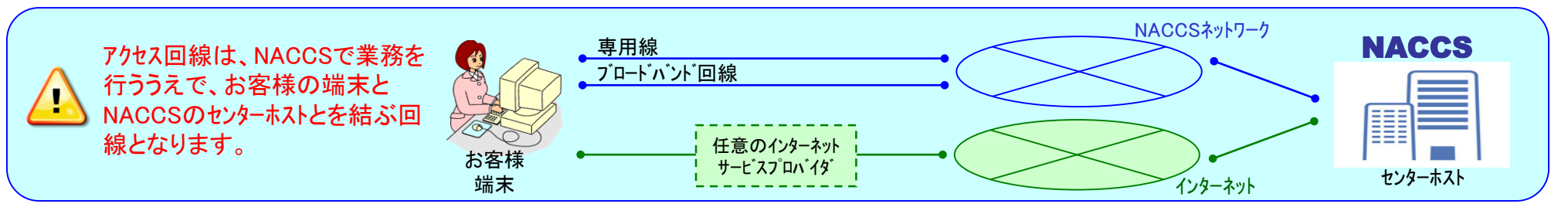

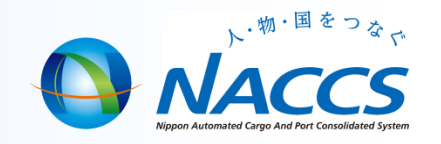

### 【②処理方式】 ※自社システムの処理方式は除く

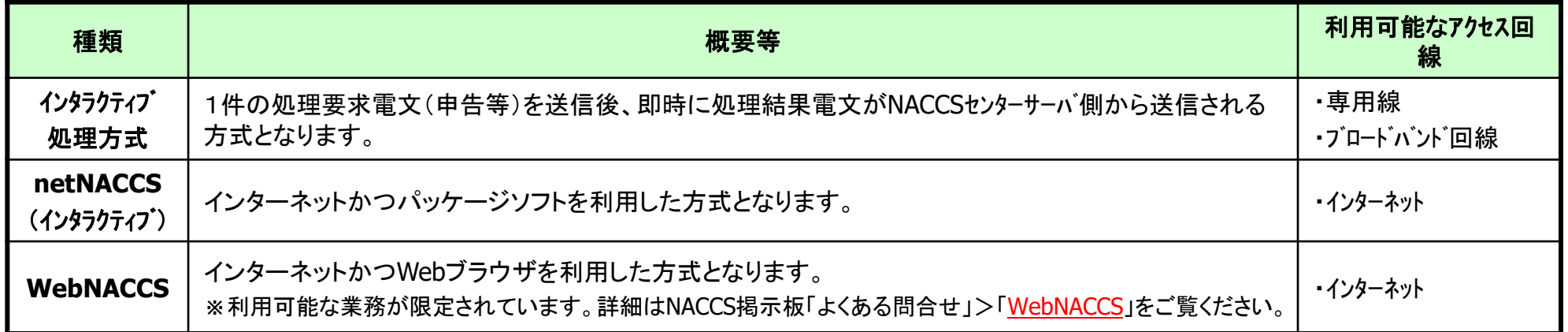

### 【③利用料金プラン】

月々お支払いいただく料金※1には、「プラン**A(**基本料金+従量料金(A))」と「プラン**B(**従量料金(B))」の二つのプランをご用意しています。 各プランを選択した場合の料金イメージは以下のとおりとなります。

プランは、一般NACCS(インタラクティブ処理方式)とnetNACCS(netNACCS、WebNACCS)の単位で選択が可能となっています。 利用料金プランは、掲示板「NACCSのご利用方法」>「NACCSの利用にあたって」「3.システム利用料金について」を参照してください。

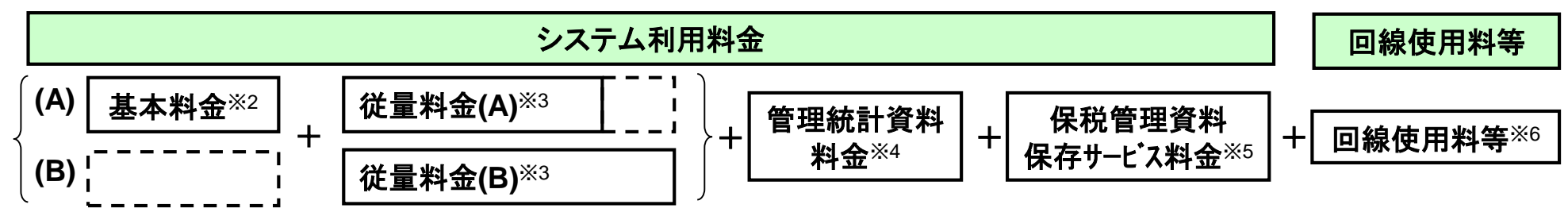

※1:netNACCSでプランBの場合、有料管理統計資料を取得せず、無料業務のみの実施であれば、料金は発生しません。ただし、この場合であっても料金プラン選択は必要です。 ※2:インタラクティブ処理方式(netNACCS含)の場合は、1端末ごとに基本料金(5,000円)がかかります。

※3:従量料金は、各業務の「月間利用件数」×「単価」の合計金額となります。従量料金を算出する単価については、プランBに比べプランAが安価に設定されています。

各プランの単価は、掲示板「NACCSのご利用方法」>NACCSの利用にあたって「[料金表通則\(システム利用規程\)](https://bbs.naccscenter.com/naccs/dfw/web/tetsuduki/kitei/)」に掲載しています。

※4:有料管理統計資料を取得する場合、1利用者コードごとに1,000円がかかります。 ※5:保税管理資料保存サービスを申込される場合、1利用者コードごとに、1,000 円がかかります。 ※6:netNACCS、WebNACCSの場合は、NACCSセンターに対する回線使用料等のお支払いは不要です。

※ 各金額は税抜き額です。

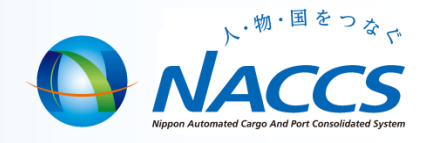

次に、利用申込からNACCS利用開始までの 手順を詳しくご説明します。

### 1 利用申込

利用申込手続きとして、NSS ※1より利用申込を行います。

審査終了後、業務開始に必要な「利用者ID」及び「パ スワード」等をNSS画面より確認します。

また、 │5 │ 6 │ の設定に必要な「認証コード」や「論 理端末名」等も併せて確認します。

#### システム設定 2

NSS ※1の「システム設定の申込」より、付与された利用者 コードの名称登録、及び業種別の設定を登録してください。

#### 6.回線工事等(netNACCS・WebNACCSは除く) 3

弊社ヘルプデスクより連絡いたしますので、工事日程等を調 整・決定してください。 工事日に回線ベンダーがお伺いし、通信回線設置工事、

NACCS接続用ルーター設置工事等を実施します。

#### デジタル証明書の取得(netNACCS·WebNACCSのみ) 4

netNACCS、WebNACCSではセキュリティ対策として、正規の利 用者であることを確認するデジタル証明書を採用しています。 掲示板よりダウンロードし[たデジタル証明書取得手順書](https://bbs.naccscenter.com/naccs/dfw/web/use/ps/)※2に沿っ て、利用する端末※3でデジタル証明書を取得してください。

#### 6.パッケージソフトのインストール 5

掲示板よりダウンロードし[た初期導入手順書](https://bbs.naccscenter.com/naccs/dfw/web/use/ps/)※2に沿って、 NACCSを利用する端末※3にパッケージソフトをインストールしてく ださい。

### 業務開始(利用開始日) 6

利用開始日となりましたら、パッケージソフトを開いて、利用者ID及び パスワードを入力してログオンしてください。 ログオン後、NACCSとお客様の端末の間で業務(通信)が可能な状 態か確認するため、端末開通確認(TCC業務)を行ってください。 正常終了が確認できれば、NACCSを利用して業務を行うことが可 能となります。

- ※1:NACCSサポートシステム(NSS)とは、NACCSを利用するための各種申込手続や 契約情報の照会等が出来るシステムです。
- ※2:掲示板「NACCSのご利用方法」>「[パッケージソフト・デジタル証明書](https://bbs.naccscenter.com/naccs/dfw/web/use/ps/)」に掲載しています。
- ※3:NACCSをご利用いただくための端末のOSやブラウザには、動作環境が定められて いますのでご注意ください。

詳細は、掲示板「よくある問合せ」>「共通」>「パッケージソフト」

>[「パッケージソフトの動作環境について](https://bbs.naccscenter.com/naccs/dfw/web/qanda/docs/2013090800182/)」をご覧ください。

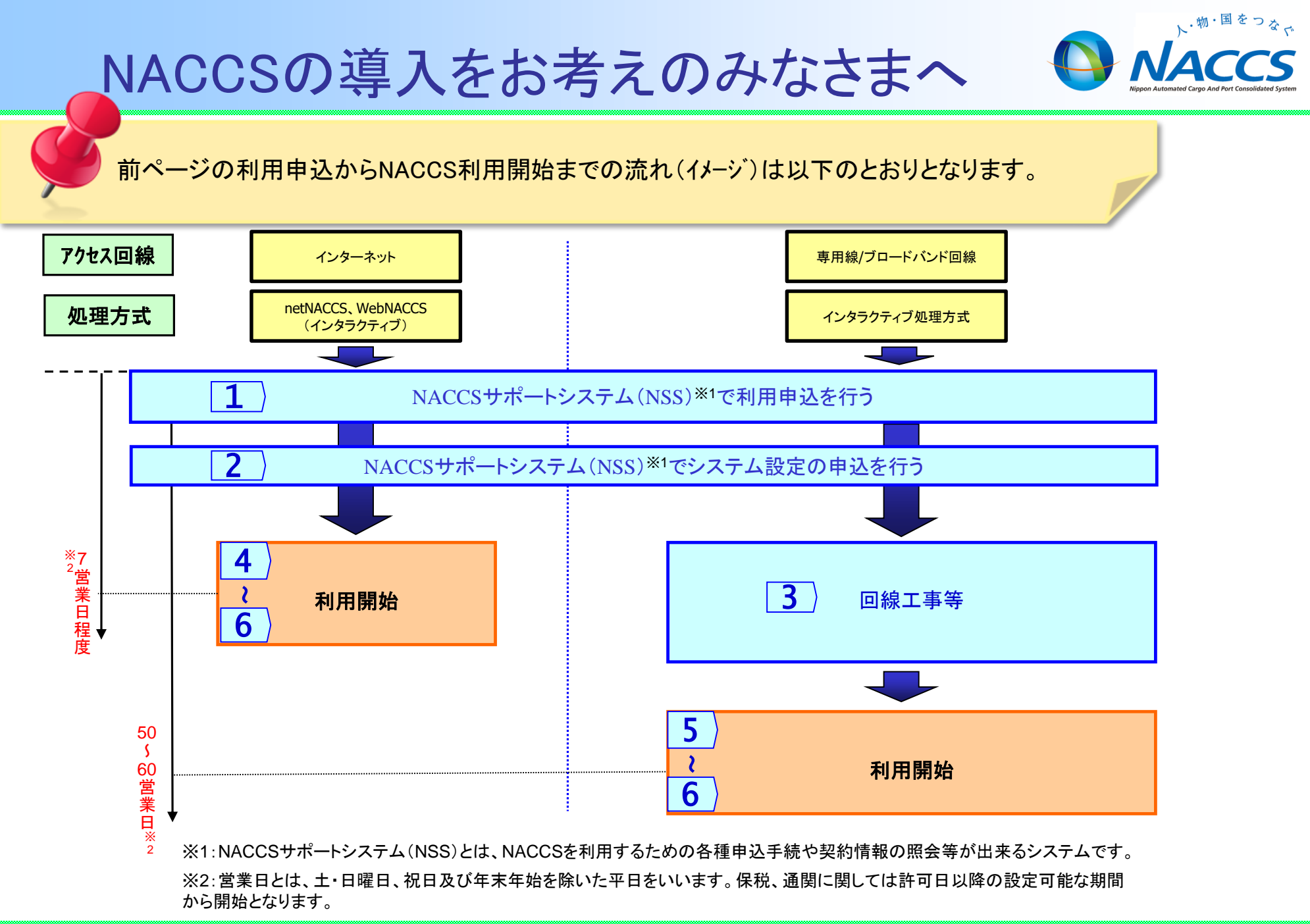

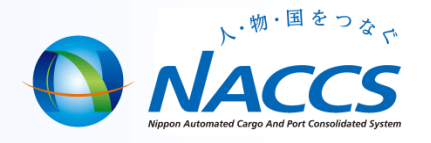

※税抜き

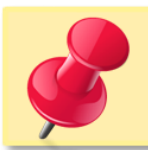

### 参考に月々にお支払いいただく料金の内訳を以下に示します。

※回線の初期費用は、初回導入時のみとなりますので月々お支払いいただくものではございません。 ※その他の詳細や一般接続以外の回線使用料等は、掲示板「NACCSのご利用方法」>NACCSの利用にあたって「NACCS[通信回線について](https://bbs.naccscenter.com/naccs/dfw/web/use/)」をご覧下さい。 ※専用線、ブロードバンド回線は、業務に応じてルータ・回線保守時間帯、オプションメニューを準備しています。

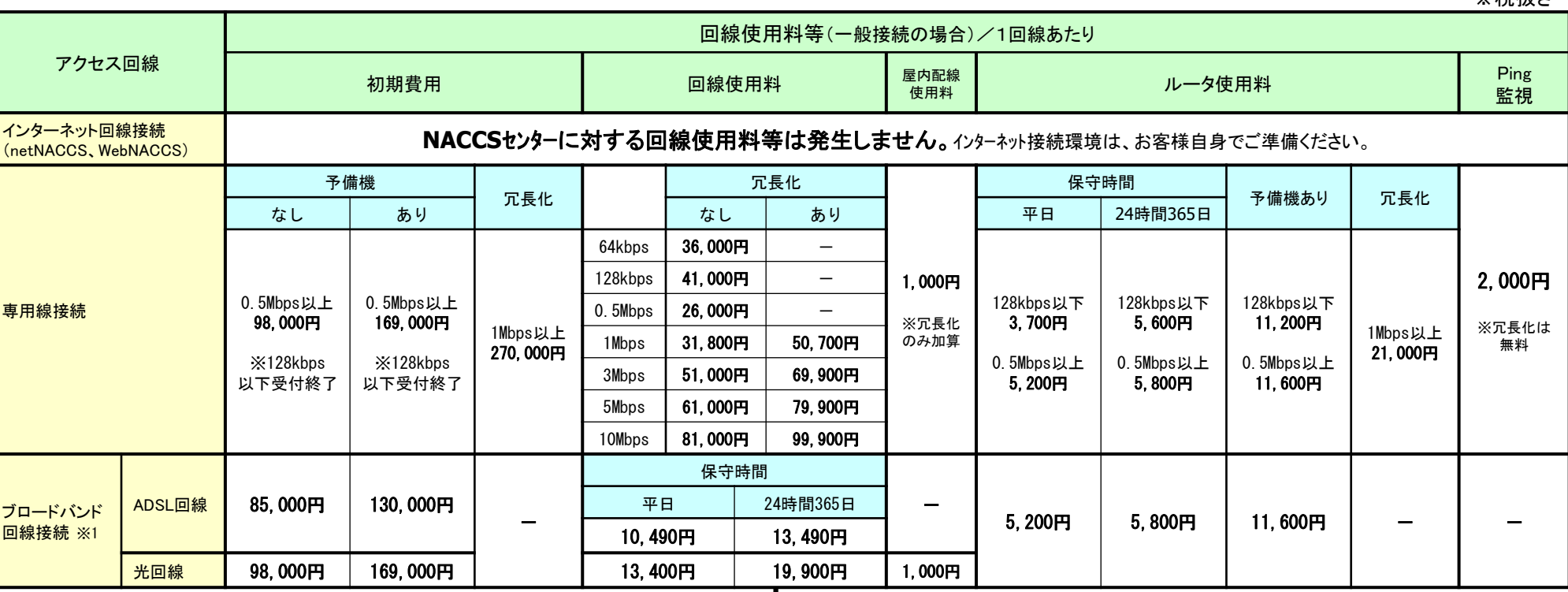

※1: NACCSネットワークに接続するための専用アクセス回線であり、インターネット接続には利用できません。**+**

処理方式 システム利用料金 初期費用 基本料金 従量料金 管理統計資料 (有料分) 保税管理資料 保存サービス インタラクティブ処理方式 (netNACCS処理方式含む) **―** 利用料金プラン(A): 利用料金プラン(B): 1端末ごと **5,000**円 なし 各業務の月間利用件数に各業務の単価を乗じて 得た額の合計額(単価は、利用料金プランで異なり ます。掲示板の「[従量料金表」](https://bbs.naccscenter.com/naccs/dfw/web/tetsuduki/kitei/)参照 1利用者コードごと **1,000**円 1利用者コードごと **1,000**円

※税抜き

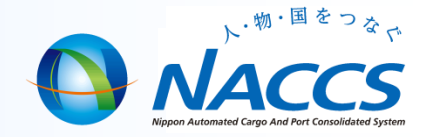

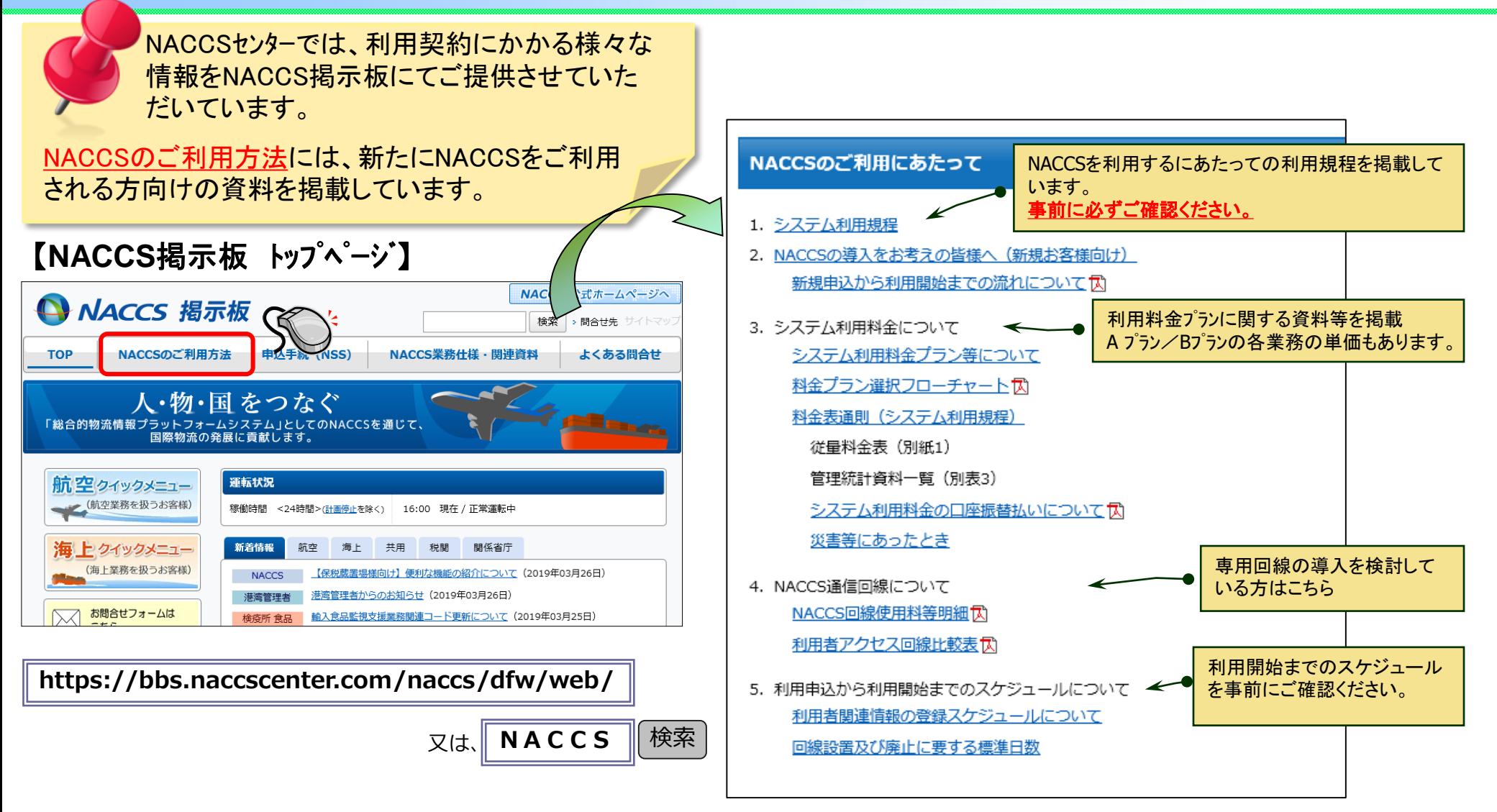

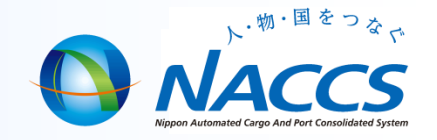

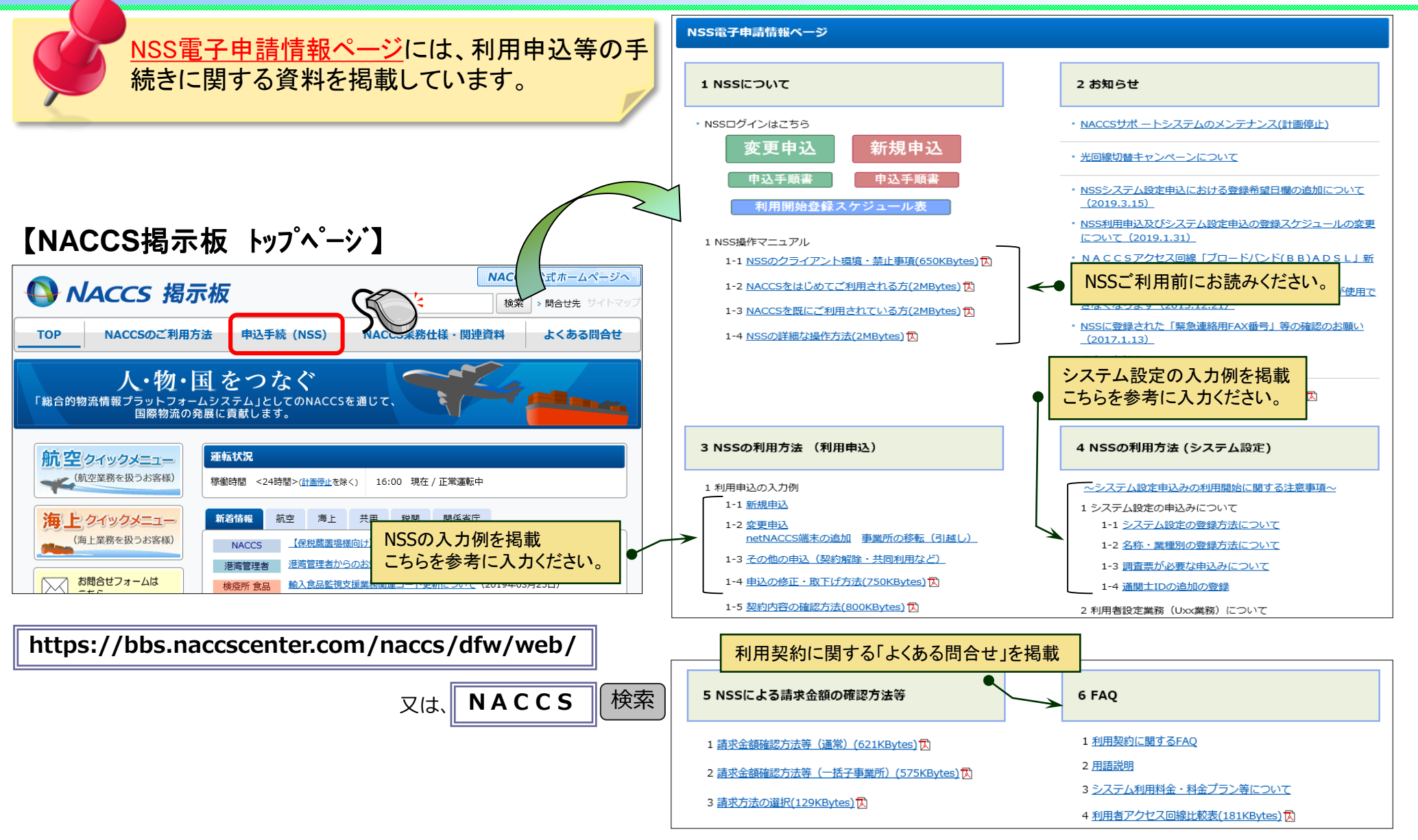